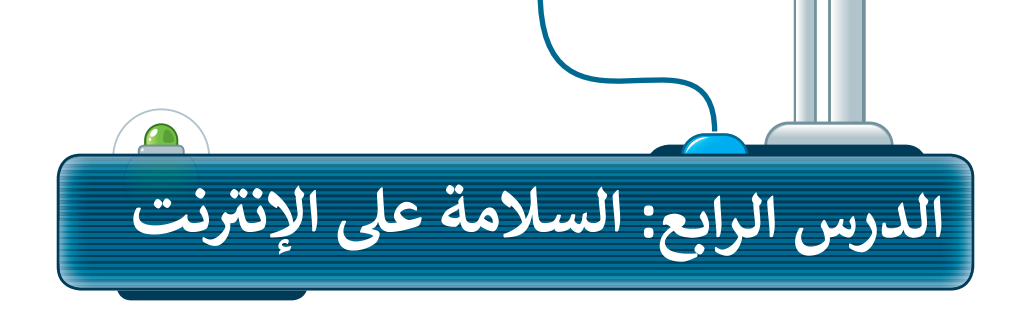

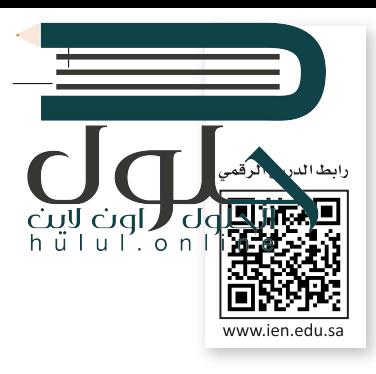

عن أنس بن مالكِ رضي الله عنه، عن النبي صلى الله عليه وسلم قال: (لا يؤمن أحدكم حتى يحب لأخيه ما يحب لنفسه)؛ رواه البخاري ومسلم.

#### أخلاقيات التواصل عبر الانترنت

استخدمنا في الدروس السابقة الإنترنت للبحث عن المعلومات، إضافة لكونه يعدُّ أداة للتواصل مع الآخرين في أنحاء العالم. وعليك في تعاملك مع الإنترنت أن تتصفَّ بِالأخلاق الحميدة، وتكون مهذبًا تمامًا كما في الواقع.

هناك قائمة من القواعد السلوكية عن استخدام الإنترنت تُسمى بـ: "أخلاقيات الإنترنت". يصف هذا المصطلح ثقافة الإنترنت، على سبيل المثال: ما يعدّ مناسبًا للنشر أو الإرسال وكيفية التعريف بنفسك.

كن حذرًا

 $\overline{\mathsf{d}}$ 

يجب أن تكون حلزًا ومهذبًا عندما تتواصل عبر الرسائل الفورية والبريد الإلكتروني والمدونات، ولا تتحدث إلى أشخاص لا تعرفهم.

عندما يهددك أحد على الانترنت، بلغ شخصًا كبيرًا في الأسرة. لا تتردد وكن شجاعًا.

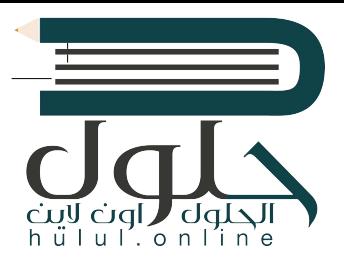

**أخلاق�ات استخدام برامج التواصل:**

> يجب أن تكون رسائلك مختصرة.

> احترم الآخرين وتواصل بإيجابية.

> ال تجادل وال تلوم أي شخص.

֖֖֖֖֖֖֖֖֧ׅ֧֧ׅ֧֧֚֚֚֚֚֚֚֚֚֚֚֚֚֚֚֚֚֡֡֓֓֡֟֓֓֞֟֓֡֟֓֡֟֓֡֟֓֡֬֜֓֓֝֬֜֓֓֞֬֝֬ > قدّم رأيك بوضوح، ولا تستخدم عبارات سيئة.

> قدم المساعدة ألصدقائك إذا احتاجوا لها.

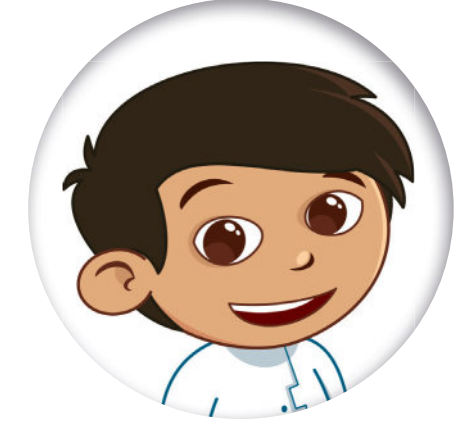

الإحترام خلق نبيل يجب التحلي به عند التواصل مع الآخرين في الواقع وفي الإنترنت.<br>التواصل مع الآخرين في الواقع وفي الإنترنت. ف ֺ֚֝֬

**UU** 

CO

#### **استخدام غرف الدردشة**

l<br>i > كن حذرًا جدًا عند استخدام الفكاهة والسخرية �واللغة العامية، فأنت تتواصل عبر الانترنت مع أشخاص يعيشون في جميع أنحاء العالم وثقافاتهم ف تختلف عن ثقافتك..

�> ودِّع أصدقاءك دائمًا عند الانتهاء من الحديث [معهم، وتأكد من مغادرتهم؛ فهذا أسلوب تعامل](https://hulul.online/)  مهم عندما تتواصل مع أصدقائك.

عندما يخطئُ أحد زملائك إملائيًا �حندي يحصي ، حد ريدريت إمريج<br>أو يسأل سؤالًا بسيطًا أو ساذجًا ؛ ��كن معه لطيفًا، ولا تحاول إحراجه أمام الآخرين، ومن الممكن توجيهه بأسلوب مهذب عىل انفراد، أو تجاهل الخطأ إن كان لا يستحق التعليق عليه.

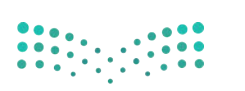

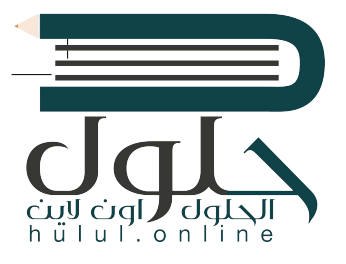

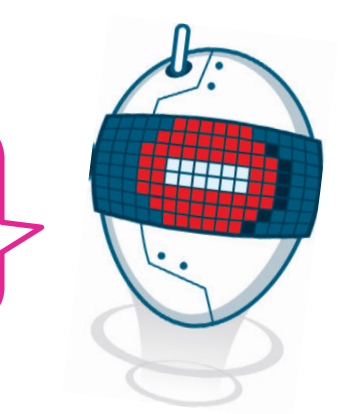

اعلم أن أي شخص يستطيع قراءة مشاركاتك وبطلع عليها في غرفة المحادثة حتى المعلمين؛ لذا تجنب استخدام لغة غير لائقة في رسائلك، واحذر أن ترسل شيئًا وأنت غاضب حتى، لو كنت مُستفزًا.

> > لا تعطِ أي معلومات شخصية لأشخاص لا تعرفهم خاصة؛ إذا سألك شخص عن عمرك؟ أو رقم هاتفك؟ أو عنوانك؟ فلا تتحدث إليه وعلى الفور أخبر شخصًا كبيرًا في الأسرة.

تذكر : أن صاحب المُدونة أو غرفة المحادثة قد بمنعك من المشاركة أو الكتابة؛ في حال كنت غير مهذب. أ

## الفيروسات

يُعد الإنترنت مصدرًا للمعلومات ولكنه، قد يكون مصدرًا للعديد من المخاطر أيضاً إذا؛ لم تكن على دراية بما تفعل. كما في الحياة اليومية هناك الكثير من الأخطار التي يجب تجنبها.

من مشاكل الإنترنت الفيروسات، وبعرف الفيروس بأنه برنامج يدخل إلى جهاز الحاسب وبحاول إلحاق الضرر به. فمن الممكن أن يمرض حاسبك بالفيروسات كما تمرض عندما لا تكون حريصًا ولا تستمع إلى كلام من هم أكبر منك في أسرتك. قد يحاول الفيروس حذف الملفات أو سرقة المعلومات الشخصية من جهازك.

أهم وسيلة لحماية الحاسب هو تثبيت برنامج مكافحة الفيروسات؛ والذي يمنع الفيروسات من إلحاق الضرر بجهازك، كما يجب دائمًا تحديث برنامج مكافحة الفيروسات؛ لأنها تتجدد باستمرار.

يحمي برنامج مكافحة الفيروسات جهاز الحاسب الخاص بك. وأنت، ماذا يجب أن تفعل لحماية نفسك؟

> استمع إلى من هم أكبر منك في الأسرة حول مخاطر الإنترنت والصفحات التى يمكنك زبارتها والمدة التى يمكنك قضائها في استخدام الإنترنت.

لا تتحدث مع أشخاص لا تعرفهم ولا تقابلهم. الأشخاص الذين لا تعرفهم قد يرغبون أحيانًا في إيذائك.

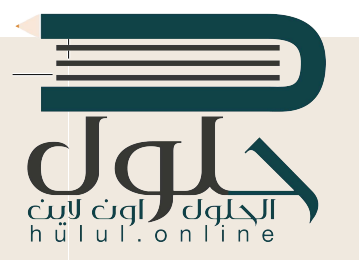

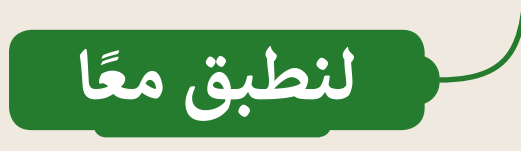

**تدريب 1**

**[قواعد السلوك عند استخدام اإلن�](https://hulul.online/) <sup>ت</sup> نت**

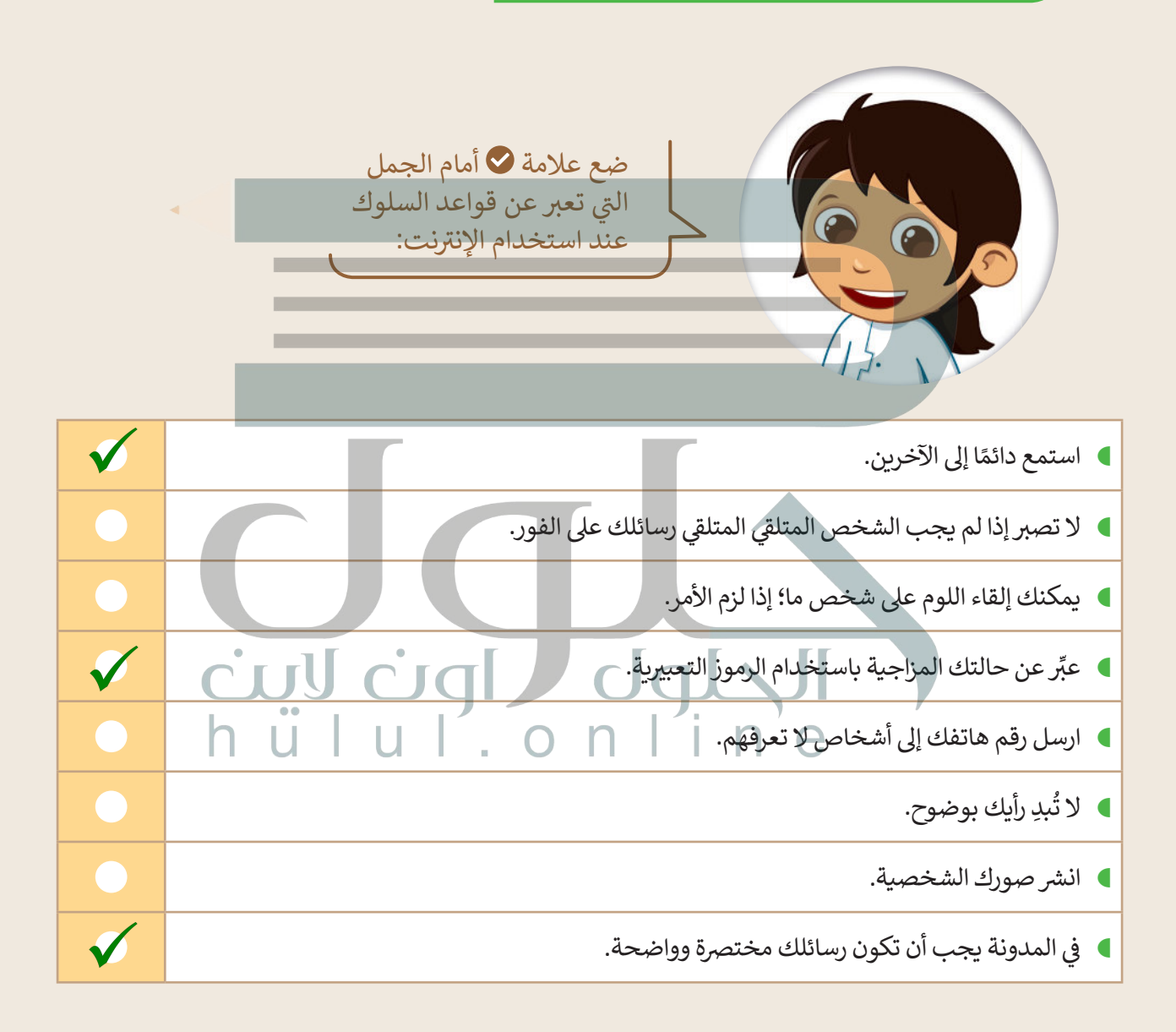

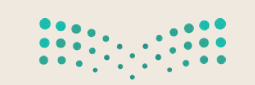

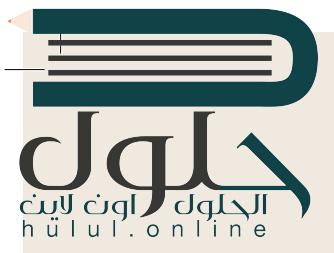

**تدريب 2**

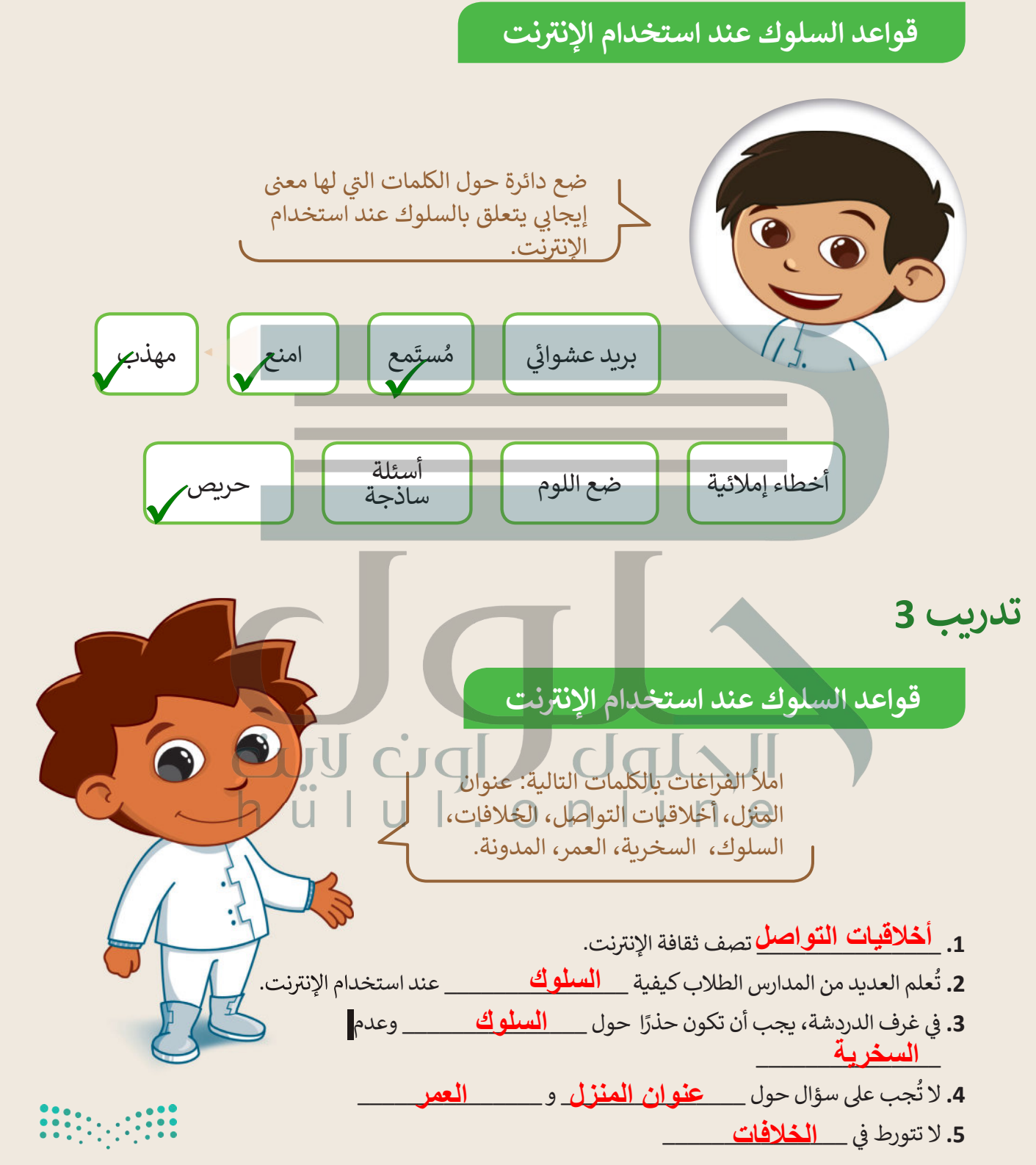

الحلول الون لايت<br>h ü ا u ا . o n l i n e

**تدريب 4**

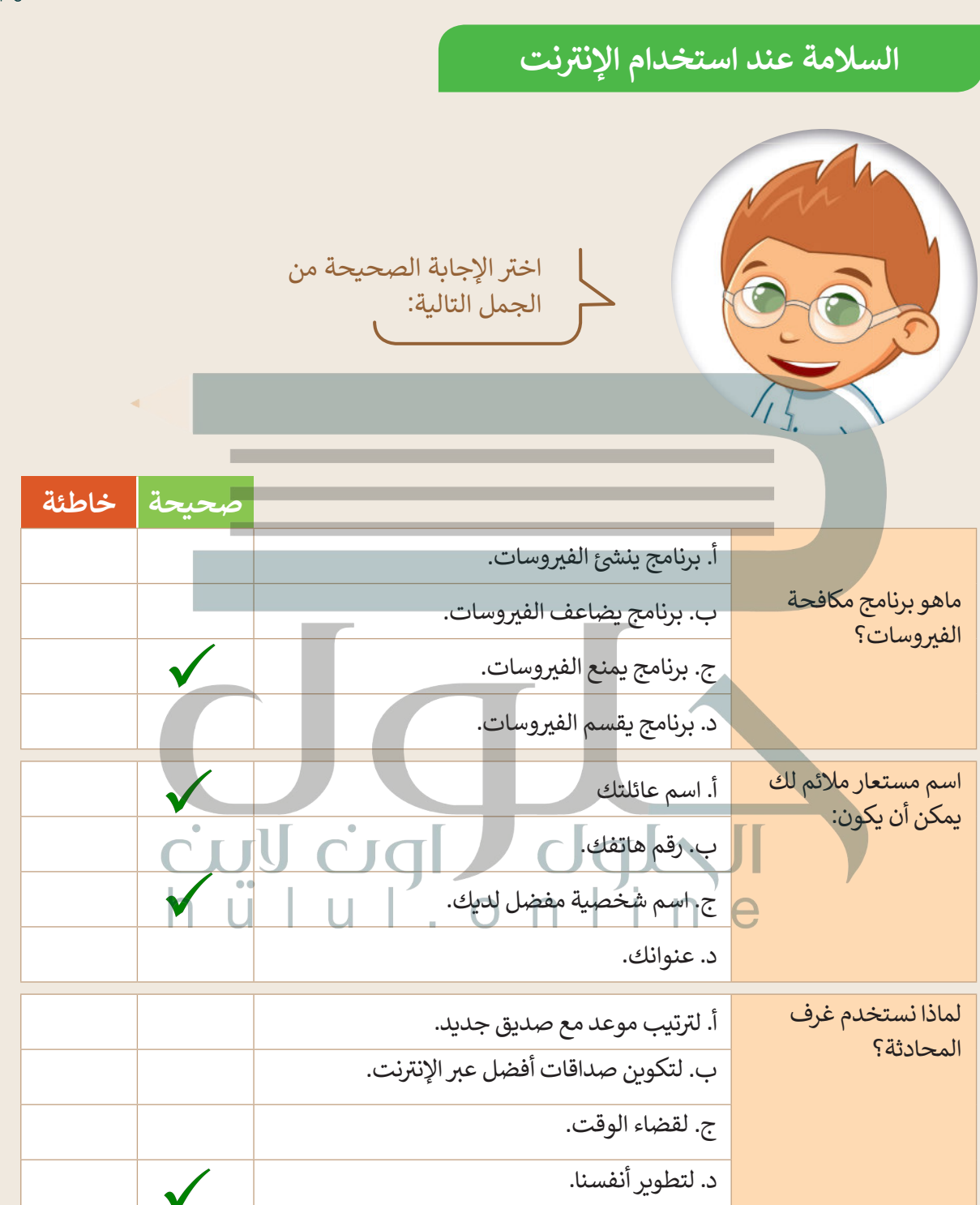

**تدريب 5**

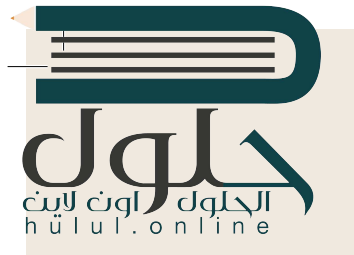

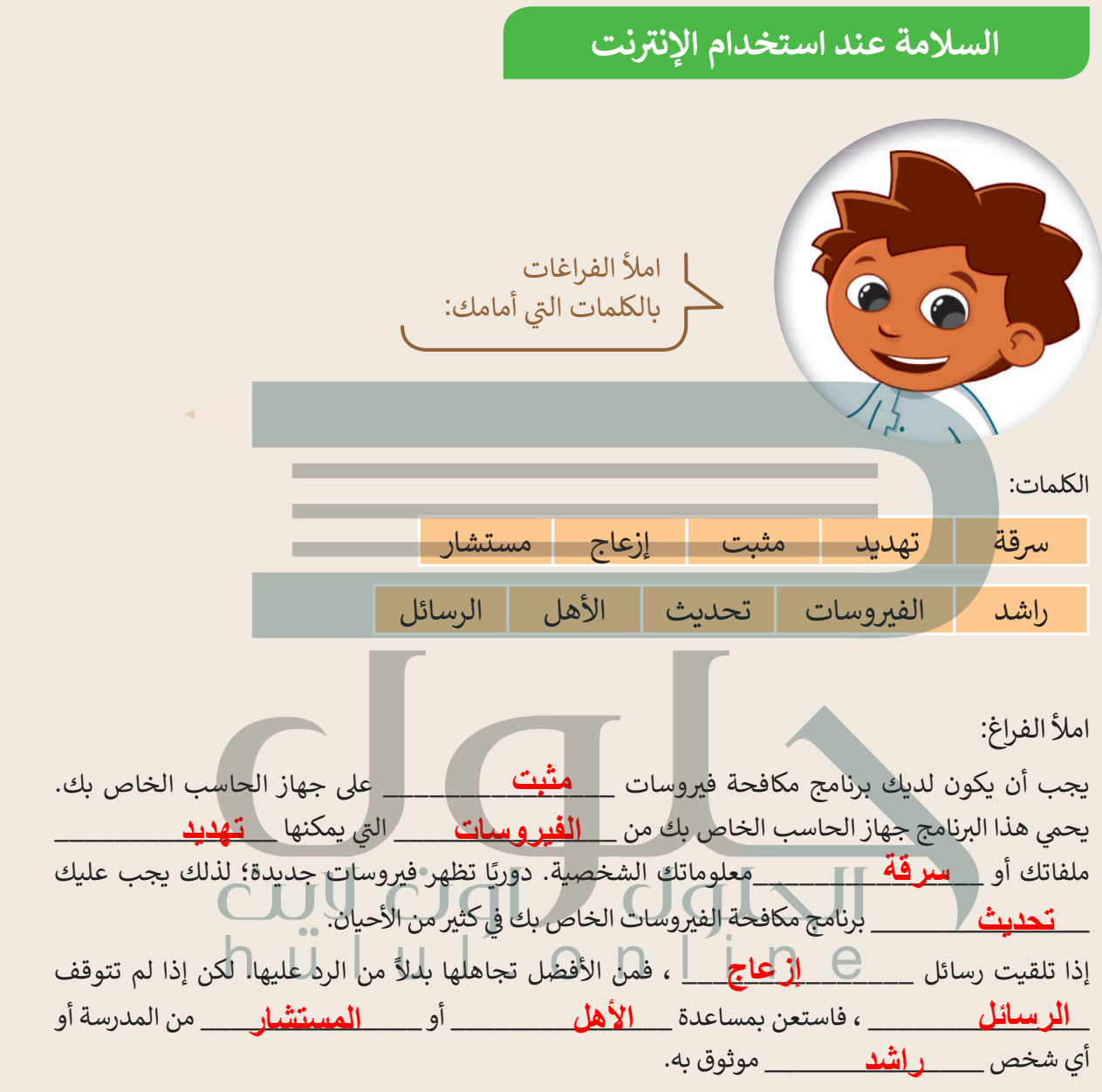

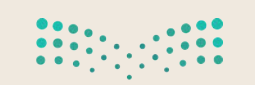

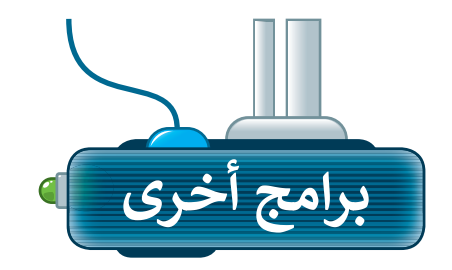

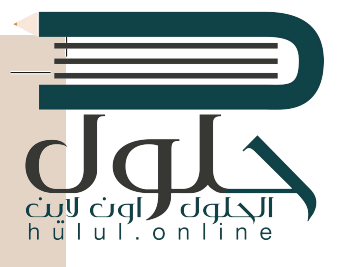

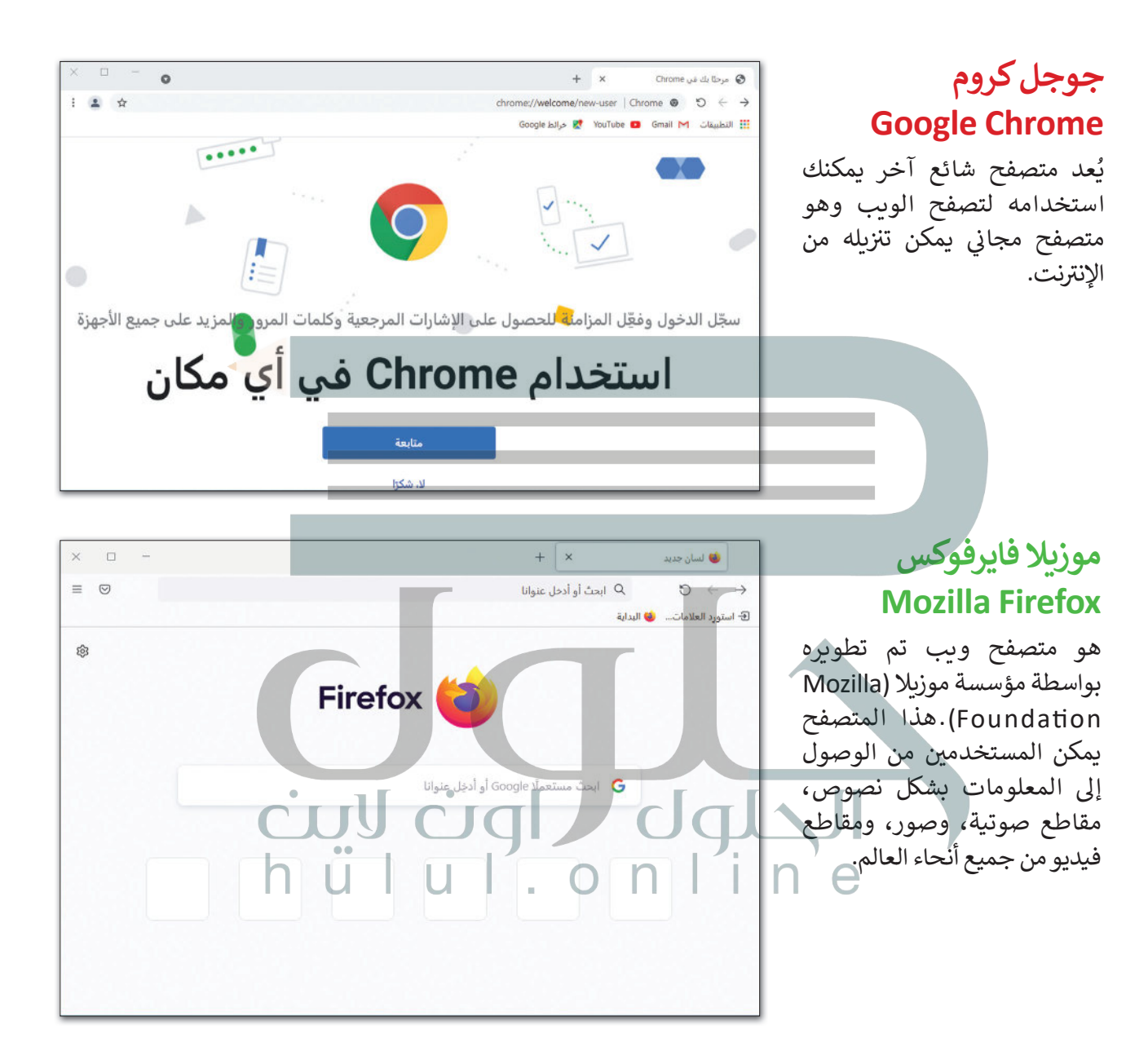

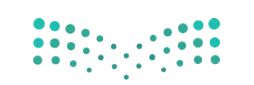

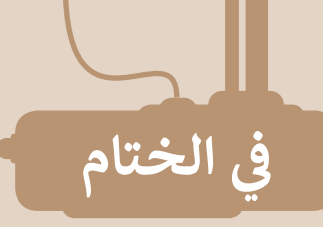

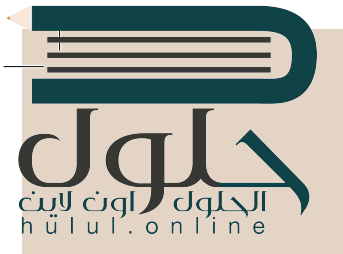

# جدول المهارات

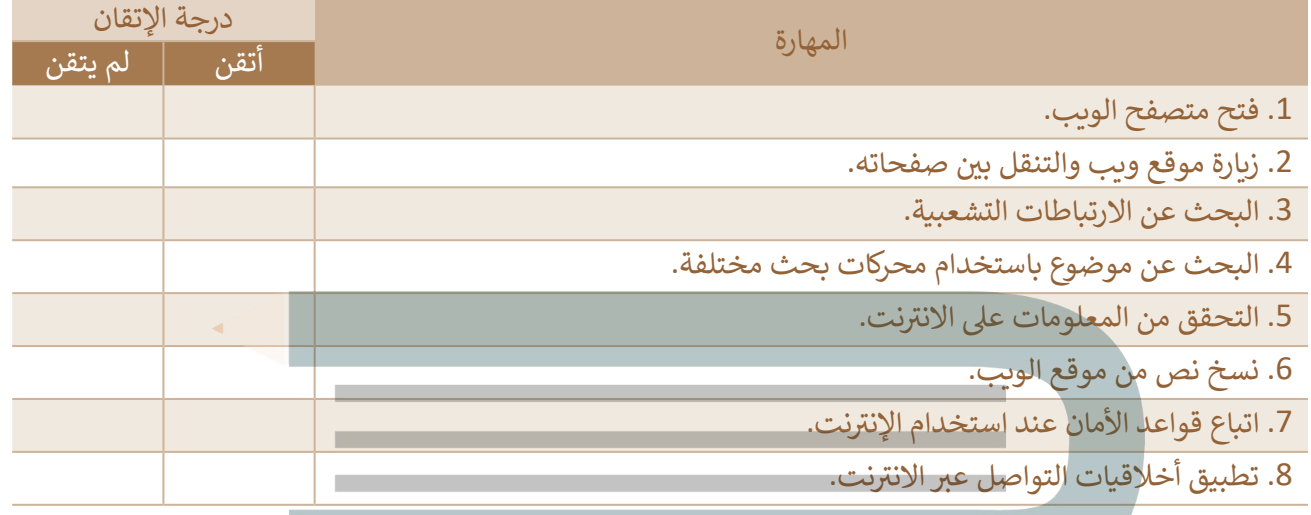

عمل جماعي

المعرفة قوة؛ لقد حان الوقت للتطبيق على الإنترنت. كُّونٍ فريقٍ وابحثوا في الويب عن معلومات حول المعالم المفضلة لديكم. اجمعواً أكبر قُدر ممكن من المعلومات واكتبوا عنها.

## المصطلحات

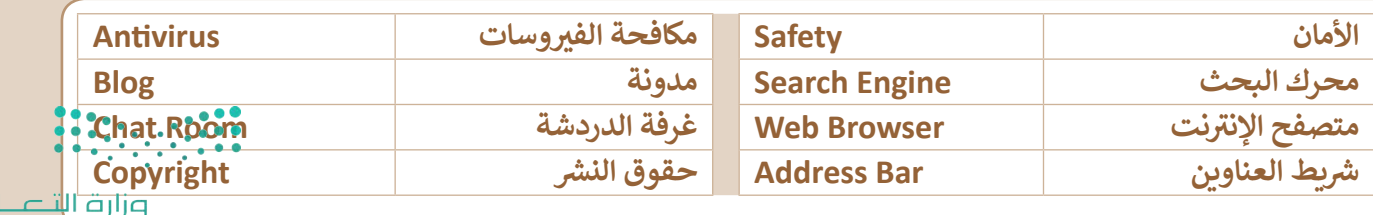

 $PL$ Ministry of Education